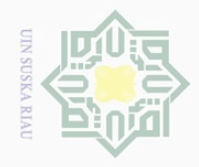

Dilarang mengutip

 $\pm$ 

l a k  $\bigcirc$  $\overline{d}$ 

 $\mathbb{N}$  $\sigma$ 

Dilarang mengumumkan dan memperbanyak sebagian atau seluruh karya tulis ini dalam bentuk apapun tanpa izin UIN Suska Riau

Hak Cipta Dilindungi Undang-Undang Pengutipan hanya untuk kepentingan pendidikan, penelitian, penulisan karya ilmiah, penyusunan laporan, penulisan kritik atau tinjauan suatu masalah sebagian atau seluruh karya tulis ini tanpa mencantumkan dan menyebutkan sumbei

 $\overline{s}$ 

 $\circ$ 

E

Riau

#### **BAB III**

#### **METODE PENELITIAN**

#### **A. Jenis Penelitian**

N<sub>11</sub> Penelitian ini dikategorikan penelitian kausal komparatif. Penelitian kausal komparatif merupakan penelitian yang menunjukkan hubungan yang  $\Omega$  bersifat sebab akibat.<sup>35</sup> Dalam penelitian ini terdapat variabel independen dan S Κã variabel dependen. Penelitian ini merupakan penelitian *Ex-Post Facto,* yaitu Ria penelitian yang dilakukan atas peristiwa yang telah terjadi untuk mengungkapkan data yang ada atau menggambarkan variabel-variabel penelitian tanpa memberikan perlakuan atau manipulasi terhadap subjek yang diteliti.<sup>36</sup> Pada penelitian ini dirancang untuk mengetahui dan menggambarkan bagaimana hubungan praktek kewirausahaan dengan kemampuan berwirausaha siswa. Pendekatan yang digunakan dalam penelitian ini adalah pendekatan kuantitatif yang menganalisis data dengan alat statistik dalam ch tate bentuk angka.

#### **B. Waktu dan Lokasi Penelitian**

## University of **1. Waktu Penelitian**

Adapun waktu Penelian ini dilaksanakan pada bulan November hingga bulan Februari 2016/2017.

#### Sultan **2. Tempat Penelitian**

Penelitian ini akan dilaksanakan di SMK N 5 Pekanbaru.

 $\overline{a}$  $\overline{p}$ <sup>35</sup> Sugiono, *Metode Penelitian Pendidikan Pendekatan Kuantitatif, Kualitataif dan R&D,* Bandung : Alfabeta, 2013, h.19.

<sup>36</sup> Suharsimi Arikunto, *Prosedu*r *Penelitian Suatu Pendekatan Praktik*, Jakarta:Rineka Cipta, 2013, h. 17.

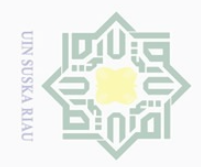

Pengutipan hanya untuk kepentingan pendidikan,

Hak Cipta Dilindungi Undang-Undang

 $\overline{2}$ 

milik

 $\frac{C}{Z}$ 

 $\circlearrowright$ S ka  $\overline{\lambda}$  $\overline{\omega}$  $\subset$ 

Dilarang mengutip

#### **C. Subjek dan Objek Penelitian**

#### $C \mid Q$ **1. Subjek**

Subjek dalam penelitian ini adalah siswa Jurusan Teknik Komputer dan Jaringan Kelas X di SMK N 5 Pekanbaru yang berjumlah 30 orang. **2. Objek** 

Objeknya adalah Hubungan Praktek Kewirausahaan dengan Kemampuan Berwirausaha Siswa Kelas X Teknik Komputer dan Jaringan di SMK N 5 Pekanbaru.

#### **D. Populasi dan Sampel**

Populasi adalah wilayah generalisasi yang terdiri atas subyek/obyek yang mempunyai kualitas dan karakteristik tertentu yang di tetapkan oleh peneliti untuk dipelajari dan kemudian ditarik kesimpulannya.<sup>37</sup> Populasi dalam penelitian ini adalah seluruh siswa kelas x jurusan Teknik Komputer S tate dan Jaringan SMK N 5 Pekanbaru yang berjumlah 30 orang.

**Isla** Sampel adalah bagian dari jumlah dan karakteristik yang dimiliki oleh populasi tersebut. Dalam penelitian ini penulis mengambil sampel sebanyak 30 orang dari kelas X Teknik Komputer Jaringan.

#### **E. Teknik Pengumpulan data**

S Untuk memperoleh informasi atau data-data yang diperlukan dalam penelitian ini, maka digunakan teknik pengumpulan data yang meliputi:

 $\overline{\phantom{a}}$ 

Ĕ

yarif

asim Riau

sebagian atau seluruh karya tulis ini tanpa mencantumkan dan menyebutkan sumber

penelitian, penulisan karya ilmiah, penyusunan laporan, penulisan kritik atau tinjauan suatu masalah

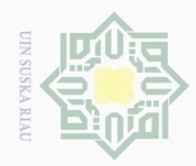

Hak Cipta Dilindungi Undang-Undang

 $\frac{1}{2}$ 

 $\overline{\times}$  $\frac{1}{10}$  $\Xi$ 

milik

 $\frac{1}{2}$ 

sns

ka

State

Islamic University of Sultan Syari

Dilarang mengutip

 $\mathbb{N}$ 

#### **1. Observasi**

Observasi atau pengamatan adalah kegiatan keseharian manusia dengan menggunakan panca indra mata sebagai alat bantu utamanya selain selain panca indra lainnya seperti telinga, penciuman, mulut dan kulit. Karena itu, observasi adalah kemampuan seseorang untuk menggunakan pengamatannya melalui hasil kerja pancaindra melalui hasil kerja pancaindra mata serta dibantu pancaindra lainnya.<sup>38</sup>

#### Ria **2. Dokumentasi**

Diperoleh dari pihak sekolah untuk memperoleh data-data tentang sarana dan prasarana sekolah, keadaan siswa dan guru, kurikulum digunakan dan riwayat sekolah.

#### **F. Uji Instrumen Penelitian**

 $\overline{\phantom{a}}$ 

E

**Riau** 

#### **1. Instrumen Pelaksanaan Penelitian**

#### **a. Lembar Observasi**

Lembar observasi digunakan sebagai lembar pengamatan yang digunakan untuk mengukur praktek kewirausahaan dan juga kemampuan berwirausaha siswa.

#### **b. Rencana Pelaksanaan Pembelajaran**

RPP merupakan salah satu komponen yang sangat penting yang harus disusun dan dipersiapkan sebelum proses pembelajaran karena bermanfaat sebagai pedoman atau petunjuk arah kegiatan guru dalam

Pengutipan hanya untuk kepentingan pendidikan, penelitian, penulisan karya ilmiah, penyusunan laporan, penulisan kritik atau tinjauan suatu masalah

sebagian atau seluruh karya tulis ini tanpa mencantumkan dan menyebutkan sumber

<sup>38</sup> Burhan Bungin, *Penelitian Kualitatif,* Jakarta: PT. Kencana Prenada Media Group, 2010, h. 108.

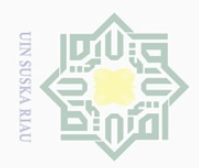

Hak Cipta Dilindungi Undang-Undang

 $\pm$ 

 $\omega$  $\overline{\frown}$  $C \dot{1}$  $\overline{2}$ 

millk

 $\frac{C}{Z}$ 

 $\circ$ S ka  $\overline{\lambda}$  $\overline{\omega}$  $\subseteq$ 

Dilarang mengutip

 $\mathbb{N}$ 

sebagian atau seluruh karya tulis ini tanpa mencantumkan dan menyebutkan sumber

 $\sigma$ 

Pengutipan hanya untuk kepentingan pendidikan, penelitian, penulisan karya ilmiah, penyusunan laporan, penulisan kritik atau tinjauan suatu masalah

State Islamic Uni  $\Box$ Sultan Syarif Kasim Riau mencapai tujuan yang telah ditentukan. RPP berisi indikator yang akan dicapai, materi, model, pendekatan serta langkah-langkah dalam pembelajaran.

#### **2. Instrumen Pengumpulan Data**

Untuk memperoleh data atau keadaan subjek tentantang hubungan praktek kewirausahaan dengan kemampuan berwirausaha siswa, maka peneliti menggunakan alat ukur yaitu skala praktek kewirausahaan dengan kemampuan berwirausaha. Skala ini disusun sendiri oleh peneliti untuk mengungkap bagaimana kemampuan berwirausaha siswa melalui observasi dari peneliti. Model skala hubungan praktek kewirausahaan dengan kemampuan berwirausaha siswa digunakan model liktert yang telah dimodifikasi serta dibuat dalam empat alternatif jawaban.

Adapun alternatif jawaban adalah:

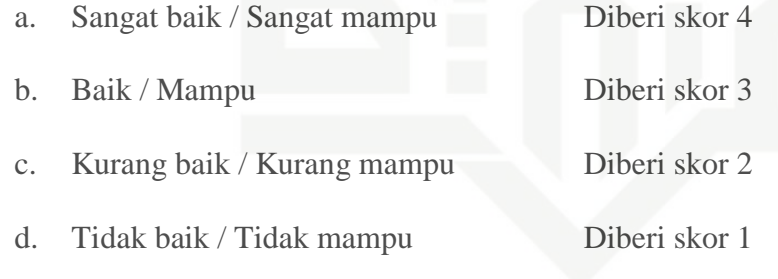

#### **G. Teknik Analisis Data**

#### **1. Analisis Data Kuantitatif**

Teknik analisis data yang digunakan penulis dalam penelitian ini adalah dengan menggunakan analisis kuantitatif. Pengolahan data melalui observasi untuk mengukur masing-masing variabel, yaitu variabel bebasnya praktek kewirausahaaan (variabel X) sedangkan variabel

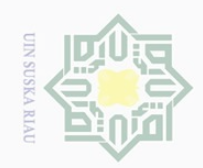

Pengutipan hanya untuk kepentingan pendidikan,

Hak Cipta Dilindungi Undang-Undang

 $\bot$ 

 $\omega$  $\overline{\wedge}$  $\frac{1}{2}$  $\Xi$ 

milik

 $\frac{1}{2}$ 

sn<sub>S</sub>

ka  $\overline{\lambda}$  $\overline{\omega}$  $\subset$ 

Dilarang mengutip

 $\mathbb{N}$ 

sebagian atau seluruh karya tulis ini tanpa mencantumkan dan menyebutkan sumbei

penelitian, penulisan karya ilmiah, penyusunan laporan, penulisan kritik atau tinjauan suatu masalah

 $\overline{a}$ 

S

 $15^{\circ}$ 

im Riau

terikatnya adalah kemampuan berwirausaha siswa (variabel Y). Teknik korelasi yang digunakan adalah dengan analisis regresi linear sederhana. Sebelum kerumus statistik, terlebih dahulu data yang diperoleh untuk masing-masing jawaban dicari persentase jawabannya pada item pertanyaan masing-masing variabel dengan rumus:

$$
P = \frac{F}{N} \chi 100\%
$$

Keterangan:

 $P = \text{angka }$  persentase

 $F = frekuensi$  yang dicari

 $N =$  number of case (jumlah frekuensi/banyaknya individu).<sup>39</sup>

Hasil pengolahan data penelitian itu selanjutnya ditafsirkan kedalam klasifikasi sebagai berikut:

a. 81% - 100% adalah kategori sangat baik.

b. 61% - 80% adalah kategori baik.

c. 41% - 60% adalah kategori cukup baik.

d. 21% - 40% adalah kategori kurang baik.

e. 0% - 20% adalah kategori sangat tidak baik.<sup>40</sup>

# State Islamic University of Sultan **2. Perubahan Data Ordinal Ke Interval**

Sebelum masuk kerumus statistic, data ang diperoleh berupa data ordinal dari observasi dirubah menjadi data interval dengan menggunakan rumus sebagai berikut:

 $\mathbb{P}$ <sup>39</sup> Anas Sudijono, *Pengantar Statistik Pendidikan*, Jakarta: PT. Raja Grafindo Persada, 2007, h. 43.

<sup>40</sup> Ridwan, *Skala Pengukuran Variabel-variabel Penelitian*, Bandung: Alfabeta, 2011, h.

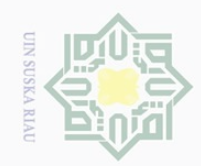

 $\overline{\smash{\bigcirc}}$ 

Pengutipan tidak merugikan kepentingan yang wajar UIN Suska Riau

 $\sim$ 

Dilarang mengumumkan dan memperbanyak sebagian atau seluruh karya tulis ini dalam bentuk apapun tanpa izin UIN Suska Riau

Hak Cipta Dilindungi Undang-Undang

Dilarang mengutip sebagian atau seluruh karya tulis ini tanpa mencantumkan dan menyebutkan sumber

. Pengutipan hanya untuk kepentingan pendidikan, penelitian, penulisan karya ilmiah, penyusunan laporan, penulisan kritik atau tinjauan suatu masalah

## State Islamic University of Sultan S  $\overline{a}$ yarır isim Riau

## Hak cipta milik UIN ka  $\bar{\lambda}$

 $\frac{1}{2}$  $\subseteq$ 

#### $T_i = 50 + 10 \frac{(Xi - X)}{SD}$

Dimana :

 $Xi$  = Variabel data ordinal

 $X = Mean ( rata-rata )$ 

 $SD = Standard Devisiasi.<sup>41</sup>$ 

### **3. Uji Normalitas**

Hipotesis yang diuji adalah:

Ho = Data berdistribusi normal

Ha  $=$  Data tidak berdistribusi normal.<sup>42</sup>

Dasar pengambilan keputusan:

Jika probabilitas > 0.05 Ho diterima

Jika probabilitas < 0.05 Ho ditolak

Taraf signifikan yang digunakan 5%

#### **4. Uji Linearitas**

Hipotesis yang diuji adalah:

Ho = Data kelompok A dan kelompok B tidak berpola linear

Ha = Data kelompok A dan kelompok B berpola linear.<sup>43</sup>

Kriteria pengujian signifikasi

Jika Fhitung < Ftabel maka Ho diterima

Jika  $F<sub>hitung</sub> > F<sub>tablel</sub>$  maka Ho ditolak

<sup>41</sup> Hartono, *Analisis Item Instrumen*, Bandung: Nusa Media, 2010, h. 126.

<sup>42</sup>Syofian siregar, *Statistic Prametrik Untuk Penelitian Kuantitatif Dilengkapi Dengan Perhitungan Manual Dan Aplikasi SPSS Versi 17*, Jakarta: Bumi Aksara, 2012, h. 153. <sup>43</sup> *Ibid*., h. 178

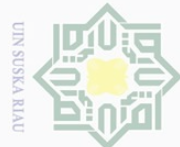

 $\omega$ 

 $\mathbb{N}$ 

Dilarang mengutip sebagian atau seluruh karya tulis ini tanpa mencantumkan dan menyebutkan sumber

Pengutipan hanya untuk kepentingan pendidikan, penelitian, penulisan karya ilmiah, penyusunan laporan, penulisan kritik atau tinjauan suatu masalah

State Islamic University of Sultan Syarif Kasim Riau

milik

 $\frac{1}{2}$ 

sns

ika

Ria  $\subseteq$ 

#### **5. Analisis Regresi Linier Sederhana**

Data yang sudah diberi kategori/kriteria kemudian dimsukkan kedalam rumus dengan menggunakan rumus regresi linear sederhana yang berguna untuk mencari hubungan *variabel predictor* dengan *variabel kriteriumnya.* Regresi linear sederhana membandingkan antara Fhitung dan Ftabel. Persamaan umum regresi linear sederhana adalah sebagai berikut:

 $Y = a + bX$ 

Keterangan:

- $Y = Variabel dependent (variable) terikat/dipengaruhi)$
- $X = Variabel independent (variable) bebas/ mempengaruhi)$
- $a =$ Konstanta Egresi
- $b =$  Intersep atau kemiringan garis regresi.<sup>44</sup>

Koefisien-koefisien regresi a dan b untuk regresi linear dapat dihitung dengan rumus berikut:

$$
\text{dengan rumus berikut:}
$$
\n
$$
a = \frac{(\sum Y)(\sum X^2) - (\sum X)(\sum XY)}{\sum X^2 - (\sum X)^2}
$$
\n
$$
b = \frac{N\sum XY - (\sum X)(\sum Y)}{N\sum X^2 - (\sum X)^2}
$$

#### **6. Hubungan variabel X terhadap variabel variabel Y**

 $\sqrt{2-(\sum X)^2}$ 

Besarnya korelasi dapat diinterpertasikan dengan menggunakan rumus tabel r" product moment.

$$
\text{rxy} = \frac{\sum xy - (\sum x)(\sum y)}{\sqrt{N[\sum X^{2} - \sum Y^{2}] [N \sum Y^{2} - \sum Y^{2}]}}
$$

<sup>44</sup> Hartono, *Statistik untuk Penelitian*, Yogyakarta, PustakaPelajar : 2010, h. 160.

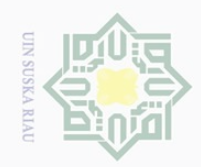

 $\omega$  $\overline{\smash{\bigcup}}$ 

 $\sim$ 

Dilarang mengumumkan dan memperbanyak sebagian atau seluruh karya tulis ini dalam bentuk apapun tanpa izin UIN Suska Riau

Pengutipan tidak merugikan kepentingan yang wajar UIN Suska Riau

. Pengutipan hanya untuk kepentingan pendidikan, penelitian, penulisan karya ilmiah, penyusunan laporan, penulisan kritik atau tinjauan suatu masalah

Hak Cipta Dilindungi Undang-Undang . Dilarang mengutip sebagian atau seluruh karya tulis ini tanpa mencantumkan dan menyebutkan sumber

Hak

cipta

milik UIN

 $\overline{\lambda}$  $\frac{1}{2}$  $\subseteq$ 

State Islamic University of Sultan Syarif Kasim Riau

Keterangan :

rxy : Koefisien korelasi product moment

- N : Jumlah subjek
- $X :$  Skor total tiap subjek
- $\sum x$  : jumlah skor total.

 $\Sigma$  y: jumlah skor total.

#### sn<sub>S</sub> **7. Uji Hipotesis**

Pengujian selanjutnya adalah dengan menguji r (pengujian hipotesis), yaitu membandingkan rt(tabel) untuk mengetauhi taraf signifikan hipotesis tersebut yaitu apabila rh (hitung) lebih besar dari rt(tabel) maka Ha diterima dan Ho ditolak, dan sebaliknya apabila rh(hitung) lebih kecil dari rt(tabel), maka Ha ditolak dan Ho diterima.

Dalam memproses data penulis menggunakan bantuan perangkat komputer melalui program SPSS (*Statistical Program Society Science*) versi 25.0 *For Windows.* SPSS merupakan salah satu paket program komputer yang digunakan dalam mengolah data statistic.